## BSAD 179 Spring 2004 Lab 2 **Due Date: 5/7/2004 12 Noon (both the physical report & the submission to Blackboard Dropbox)**

After placing an ad for a job position on an online Job Search Service, Estelle's Placement Service needs to process just over 100 electronically submitted forms from applicants. In order to expedite the handling of these forms and possibly other in the future, Estelle hires a young Visual Basic Programmer to develop a program that will allow her to enter information from the form. Then, after clicking a button, she will receive a score and status for the applicant.

The score will be calculated based on how well the applicant's information conforms with various requirements for the position. A rule will be incorporated into the program for each requirement that will determine the number of points to be awarded the applicant for that requirement.

After all rules have been evaluated, a total score will have been calculated. If the total score is less than 10, then the applicant will be deemed "unacceptable" for the position. If the score is between 10 and 20, then the applicant is "possible" for the position. A score above 20 will mean that the applicant is "desirable". Points will be awarded based on the rules incorporated in the Table below.

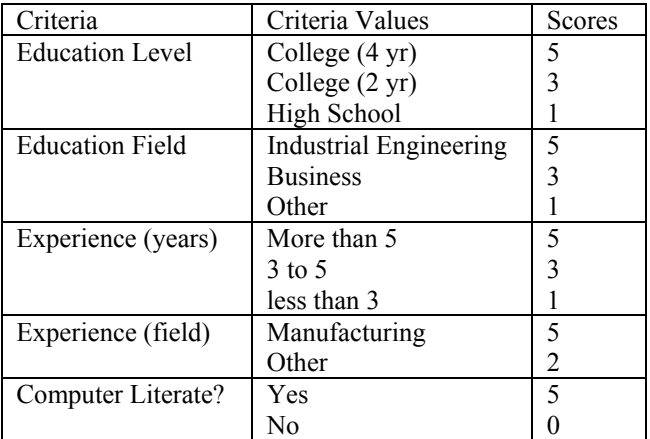

Design and create a VB program for determining an applicant's score and status. Test your program and document your work.

Use the Sample VB Lab Report (you can find it on the course Web Site) as a template to write your lab report.